## Econ 140 - Spring 2016 Section 5

## GSI: Fenella Carpena

## February 18, 2016

This note explains how to read Stata output. In this example, we consider a regression of wages on education. The variables are educ (years of schooling) and wage (hourly wage measured in 1976 dollars).

## . reg wage educ

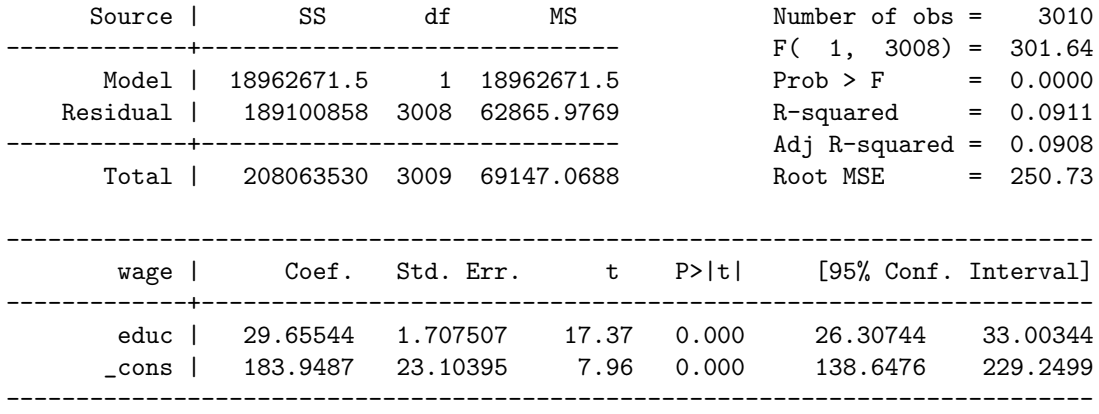

- The command reg wage educ tells us that this is a regression of the variable wage on the variable educ. So the regression model we have is  $wage_i = \beta_0 + \beta_1 * educ_i + u_i$
- Top right: contains information about model fit
	- Number of obs tells us that  $N = 3010$ .
	- F(1, 3008) tells us that the  $F-statistic$ , which we will cover in the multivariate linear regression model, Chapter 8.
	- Prob > F is the p-value associated with the above  $F statistic$ . This is again covered in the multivariate linear regression model, Chapter 8.
	- R-squared is the R-squared of the regression. Since it is 0.0911, this tells us that the variable educ explains about 9.1 percent of the variation in wage.
	- Adj R-squared is the adjusted R-squared, which will be covered in the multivariate linear regression model, chapter 7.
	- Root MSE is the root mean-squared error, i.e. it is the sample standard deviation of the error term. So in this class, the Root MSE is the same as the SER. Note that  $\text{SER} = \sqrt{\frac{SSR}{n-2}} = \sqrt{\frac{189100858}{3010-2}}$ 250.73, as we have talked about in class.
- Top left table: contains information about TSS, ESS, and SER
	- The Source column breaks down the variance of the outcome variable into 3 sources: Model, Residual, and Total. The Total variance is partitioned into the variance which can be explained by the independent variables (Model) and the variance which is not explained by the independent variables (Residual).
- The SS column means "sum of squares." So TSS =  $208063530$ , ESS =  $18962671.5$ , SSR = 189100858. Note that  $TSS = ESS + SSR$  as we have shown in section.
- The df column means "degrees of freedom." The model has 1 degree of freedom since we have 1 regressor, and the residual has  $n - 2$  degrees of freedom since we are estimating two parameters  $(\beta_0 \text{ and } \beta_1).$
- The MS column means "mean squares," it is the sum of squares divided by their respective degrees of freedom.
- Bottom table: has the parameters estimated in the regression
	- The first line on the top left corner of the bottom table tells us that wage is outcome variable in this regression.
	- $-\hat{\beta}_0 = 183.9487, \hat{\beta}_1 = 29.65544, \, SE(\hat{\beta}_0) = 23.10395, \, SE(\hat{\beta}_1) = 1.707507.$
	- The column with t is the t-statistic for the two-sided hypothesis test that the true population value is 0. So, for  $H_0: \beta_1 = 0$ ,  $H_1: \beta_1 \neq 0$ , the t-statistic =  $\frac{29.65544}{1.707507} = 17.37$ . Similarly, for  $H_0: \beta_0 = 0, H_1: \beta_0 \neq 0$ , the t-statistic  $= \frac{183.9487}{23.10395} = 7.96$ .
	- The column with  $P > |t|$  is the p-value for the above test. So the p-value for testing  $H_0 : \beta_1 = 0$ ,  $H_1 : \beta_1 \neq 0$  is 0.000. And the p-value for testing  $H_0 : \beta_0 = 0$ ,  $H_0 : \beta_1 \neq 0$  is also 0.000.
	- $-$  The last column gives us the 95% confidence interval, i.e.,  $\hat{\beta}_1 \pm 1.96 * SE(\hat{\beta}_1) = (26.30744, 33.00344)$ . Similarly for  $\hat{\beta}_0$ .